### Inline Markup

Inline markup allows words and phrases within text to have character styles (like italics and boldface) and functionality (like hyperlinks).

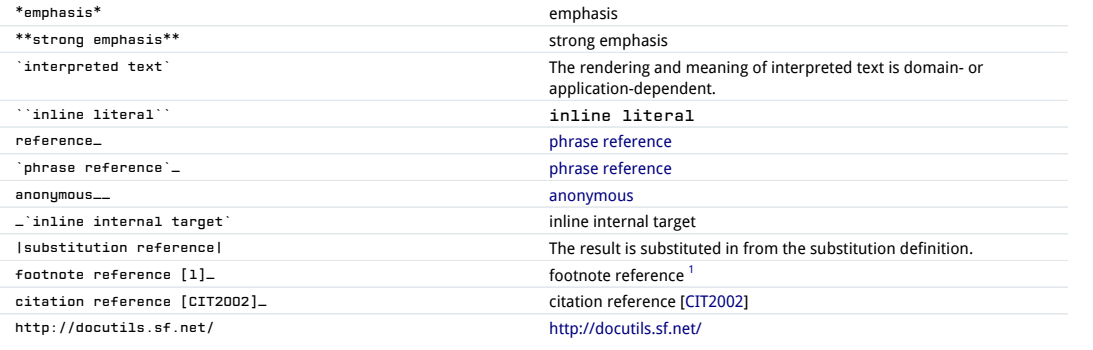

### <span id="page-0-0"></span>Escaping with Backslashes

reStructuredText uses backslashes ("") to override the special meaning given to markup characters and get the literal characters themselves. To get a literal backslash, use an escaped backslash ("\"). For example:

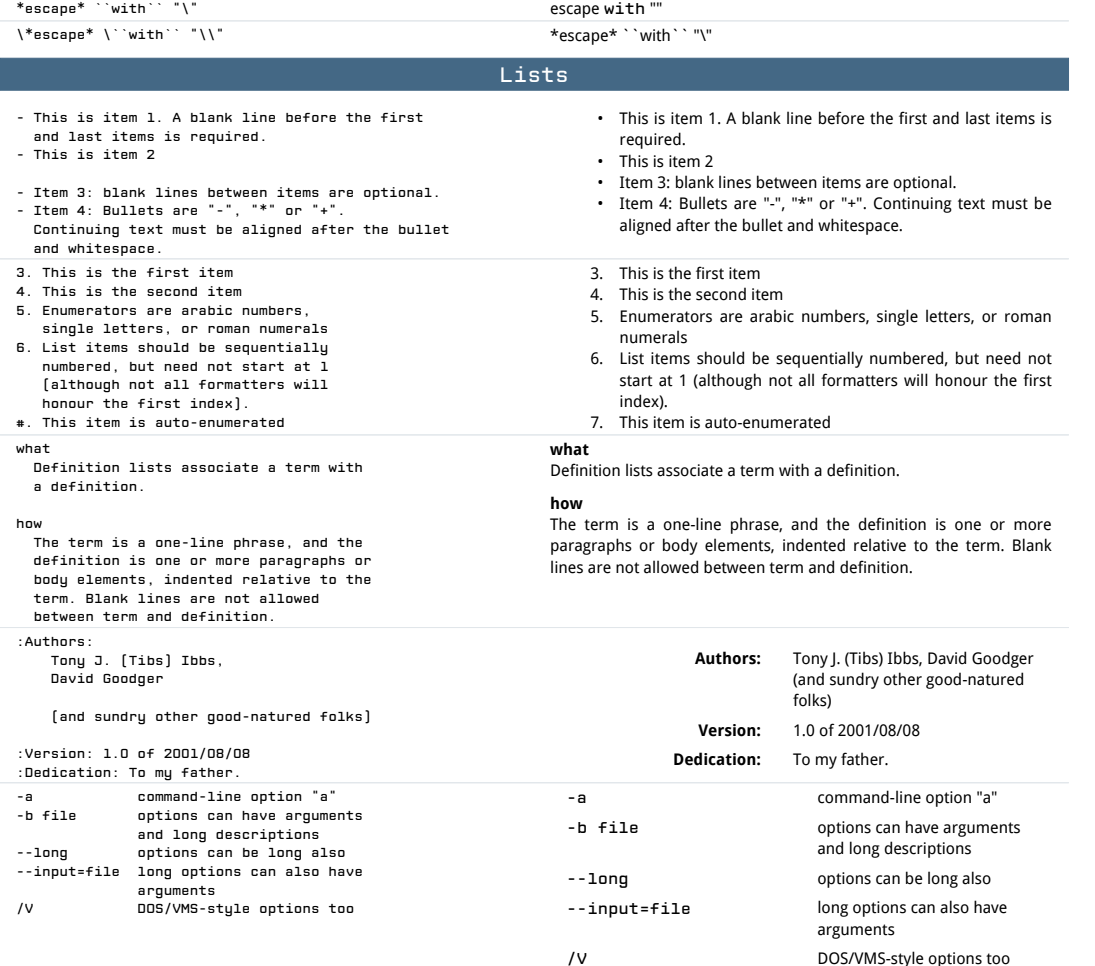

# Section Structure

## Title

Titles are underlined (or over- and underlined) with a nonalphanumeric character at least as long as the text.

A lone top-level section is lifted up to be the document's title

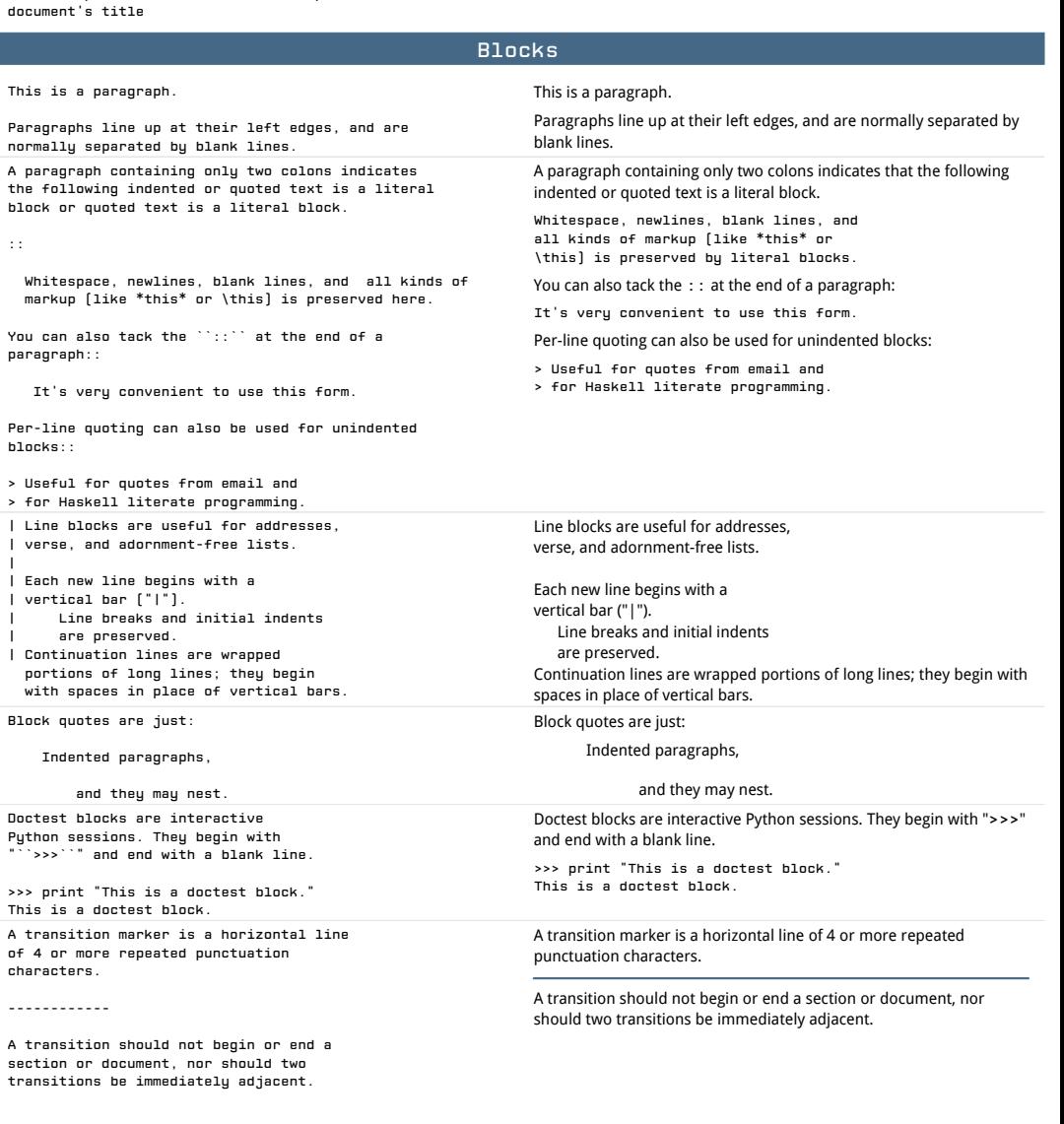

Title =====

text.

This is a paragraph.

::

|

This

 $of 4$ 

Titles are underlined (or over- and underlined) with a nonalphanumeric character at least as long as the

A lone top-level section is lifted up to be the

## <span id="page-1-11"></span><span id="page-1-10"></span><span id="page-1-9"></span>Tables

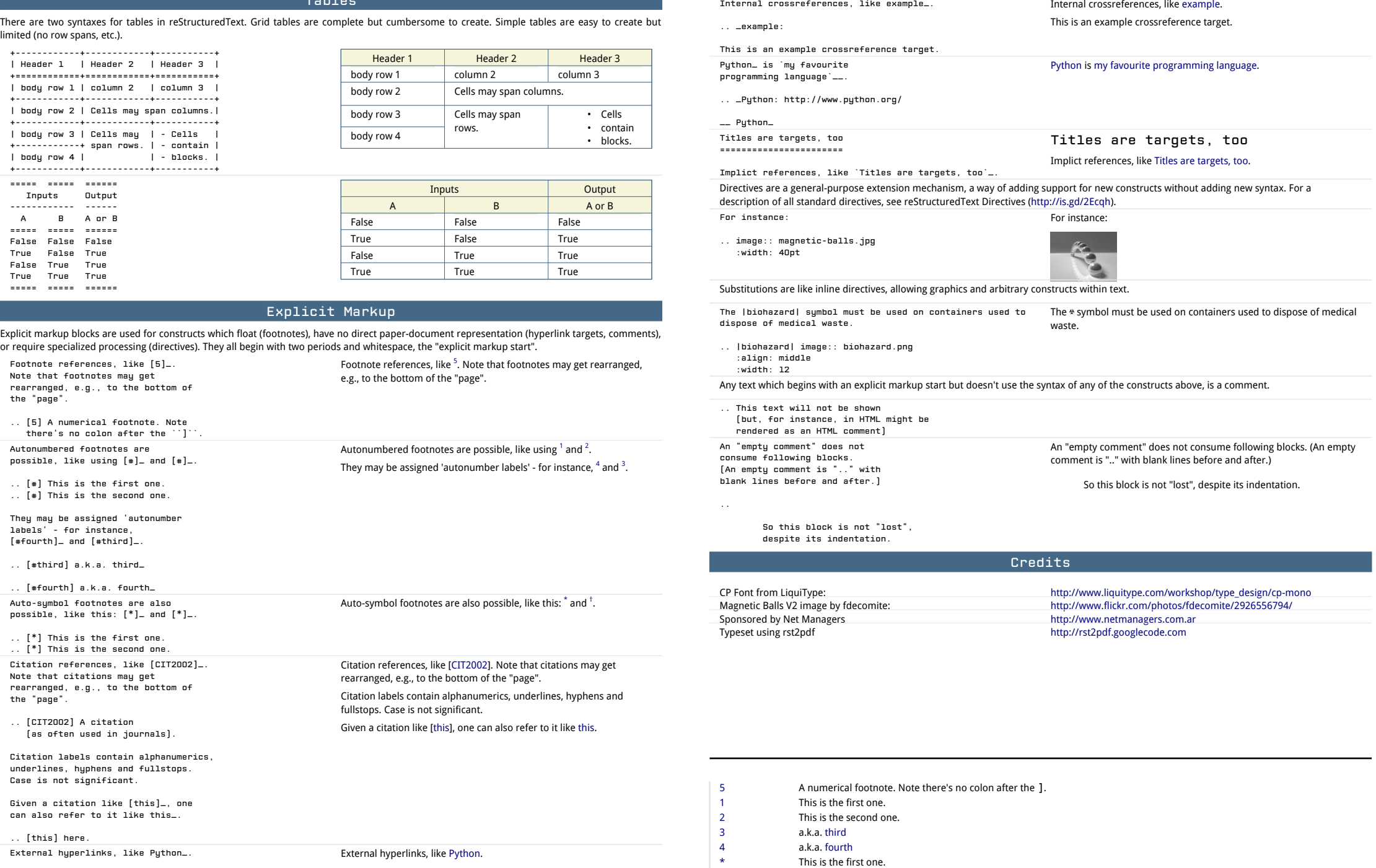

<span id="page-1-21"></span><span id="page-1-20"></span>External hyperlinks, like [Python.](http://www.python.org/)

.. \_Python: http://www.python.org/

I

External hyperlinks, like `Python <http://www.python.org/>`\_.

<span id="page-1-19"></span><span id="page-1-18"></span><span id="page-1-17"></span><span id="page-1-16"></span><span id="page-1-15"></span><span id="page-1-14"></span><span id="page-1-13"></span><span id="page-1-12"></span><span id="page-1-7"></span><span id="page-1-6"></span><span id="page-1-5"></span><span id="page-1-4"></span><span id="page-1-3"></span><span id="page-1-2"></span><span id="page-1-0"></span>[†](#page-1-19) This is the second one.<br>CIT2002(1, 2) A citation (as often used

<span id="page-1-8"></span><span id="page-1-1"></span>CIT2002[\(1](#page-0-0), [2\)](#page-1-20) A citation (as often used in journals). here.